Itunes [Instructions](http://getdoc.inmanuals.com/to.php?q=Itunes Instructions For Ipod Touch S) For Ipod Touch S >[>>>CLICK](http://getdoc.inmanuals.com/to.php?q=Itunes Instructions For Ipod Touch S) HERE<<<

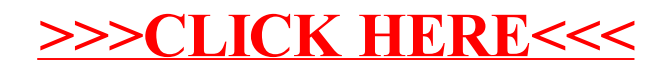